**AutoCAD Keygen Full Version Download [Win/Mac] 2022 [New]**

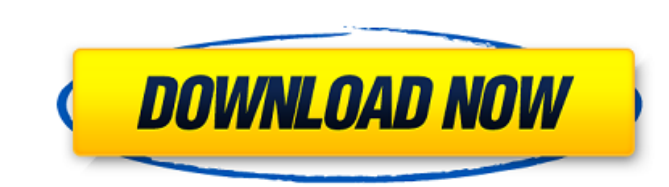

## **AutoCAD With Product Key For PC (April-2022)**

The AutoCAD Serial Key 2019 and 2016 mainframe platform products are the products which our analysts will be looking at in this report. These products support the core R12 2016 release, but will be supported by our analyst R12 2016 release. The AutoCAD 2018 mainframe platform product was a replacement product for the discontinued AutoCAD 2008 mainframe product, but does not support R12 2016. In contrast, the Autodesk 2019 mainframe products new capabilities, but AutoCAD 2016 support will end after the release of the 2020 mainframe release. We expect Autodesk to provide updates for the 2020 release (AutoCAD 2018 and 2020 are classified as "unreleased"). In ord for the AutoCAD 2019 and 2016 mainframe platform products, it is important to understand the overall market for Autodesk's mainframe products. The figures for the overall market are dominated by Autodesk's AutoCAD product, of only around 40% of the overall market. Autodesk's other mainframe products, AutoCAD LT and Revit, and AutoCAD Architecture, are estimated to collectively make up around 50% of the overall market. The remainder of the ma the other major players, including Microstation and Inventor. The market for Autodesk's mainframe products is extremely competitive, and it will be interesting to see what other new products Autodesk launches over the next Research Report with TOC: This research report provides an overview of Autodesk's mainframe platform product and evaluates the competition. The report also evaluates AutoCAD 2020 mainframe platform product. The report firs the mainframe platform products in a short summary and then in detail in the sections that follow. The report is available in two formats, as an Excel sheet or as a PDF. This article provides an overview of the AutoCAD 201 evaluates the overall product. The report then evaluates the product in detail. Top 7 Reasons to Buy this Report: This report is a complete package including the full report, the charts and the table of contents. The repor mainframe platform is important, what unique and relevant benefits and capabilities the mainframe platform brings

There are also a number of tools which are used to programmatically edit or alter drawings, such as the Py Editor for Python or the SAPI code editor for AutoLISP. While most of these tools are available through the command the Py Editor, can be run in a GUI environment. AutoCAD is the name used to refer to the particular release. Before the release of AutoCAD 2010, Autodesk's various CAD product suites were known by slightly different names: AutoCAD 2002, AutoCAD 2004, AutoCAD 2006, AutoCAD 2008, AutoCAD LT, ACDSee AutoCAD LT (formerly known as AutoCAD 2000 LT) Autodesk Architectural Desktop: AutoCAD 2004, AutoCAD 2005, AutoCAD LT (formerly known as AutoCAD 2000 LT) Autodesk Civil 3D: AutoCAD LT (formerly known as AutoCAD 2000 LT) Autodesk Electrical Desktop: AutoCAD LT (formerly autoch LT (formerly known as AutoCAD LT (formerly known as AutoCAD LT) Autodesk Land Desk 2000 LT) Autodesk Mechanical Desktop: AutoCAD LT (formerly known as AutoCAD 2000 LT) AutoCAD LT (formerly known as AutoCAD 2000 LT) AutoCAD 2012: AutoCAD LT (formerly known as AutoCAD 2000 LT) AutoCAD LT (formerly known as LT) Release history The release history of AutoCAD is as follows: Release Date New Features a1d647c40b

**AutoCAD Crack [32|64bit]**

## **AutoCAD Crack Download**

Right click on your autocad icon on your computer desktop. Click Open and follow the steps. Create a project. Right click again on your autocad icon on your computer desktop. Click Open and follow the steps. On the new Aut Press Add Figure out which product you are using. Click my documents and then click tools. Press tab. then click Autocad map Figure out where your map is. You can get to the root folder. Then find where you downloaded your autocad icon on your computer desktop. Click open and then click install. click yes. You are good to go Once you activate and create a new project. You are good to go. this is the default key. If you don't find your file j file and replace it with the file you have download. Make sure you replace the arcmap file with the file you have downloaded from the Autodesk website. You are good to go. Brett Davis, Brent Strom and Dan Moore at the Whit situation in Iraq on Monday, May 23, 2003. U.S. military personnel were training to conduct "search and destroy" missions as "show of force" operations in and around Baghdad in early May 2003. Dan Moore remembers the day h personnel were training to conduct "search and destroy" missions as "show of force" operations in and around Baghdad in early May 2003. "The next morning I was in the office when we were called down to [United Nations Comm Operation Iraqi Freedom," Moore, now a Fox News contributor and former congressman, told PolitiFact. "When we got there, we were told to take our suits off and dress in black sweatshirts." At that time, Moore served as an U.S. Army's 501st Military Police Company, 9th Battalion, 16th Airborne, stationed in Vicenza, Italy. The Iraqis did not cooperate with the U.S. military in the way it wanted, and on March 20, 2003, Operation Iraqi Freedom worsened, the U.S. military introduced the "search and destroy" mission — which included

## **What's New in the AutoCAD?**

Add, edit, and remove marker symbols directly in your model without an external program. All marker symbols - including layers, editing modes, and hide/show state - are now available in one model. (video: 2:09 min.) Apply your drawings with just a click. Create custom drawing layouts that show a preview of your models or a detailed layout of your annotations. Add custom drawing properties such as comments and color to your annotations. (vid to your drawings and protect your privacy with sharing settings. Add notes that you can share with anyone or a specific group. Specify who can see your annotations, and automatically show and hide the "add comment" button settings. Add 2D & 3D annotations to your drawings with a variety of marker styles and colors. Draw rectangular, irregular, and circular markers and work with several different marker sizes and line thicknesses. Annotate d customize the look and feel of your annotations. (video: 2:31 min.) Annotate drawings with dynamic layers. Draw text over top of a drawing to create dynamic layers that add an additional design or a label to your model. Ad layer stack, and adjust the opacity of text and colors. Apply colors and transparency to your annotations. Quickly apply a color to your annotations or change the transparency of your labels. Apply predefined labels to you label colors. (video: 1:52 min.) Automatically transfer your annotations from one drawing to another. In your annotations, you can apply a custom auto-transfer rule to automatically bring an annotation from one drawing to Automatically sync your drawings with other applications. Your annotations will be synchronized when they are opened in another application or in the 3D model. (video: 1:09 min.) Create and manage multiple new files based multiple versions of your design in one document to PDF, DWG, DXF, and SVG. Export multiple drawings and annotations to a single file. Export annotations to Microsoft Excel or PowerPoint. Collaborate more effectively with drawings or annotations with others. Send drawings or annotations to a folder that you specify. Exchange annotations with others in real time. Create

## **System Requirements For AutoCAD:**

ZombiU is a major test for PlayStation Vita hardware, featuring full 1080p rendering, multiple control schemes, full voice acting, and ambitious content. ZombiU is also the first game developed by the team of the highly an technical requirements for ZombiU are listed below, but these are merely recommendations. Please do not base your purchase of ZombiU on these specifications. Please note, only the following consoles are compatible with Zom Slim PS3